#### GNG 1503 C01 Équipe FC12

#### **Livrable E : Plan et coût du projet**

*Présenté à* Professeur Emmanuel Bouendeu

*Soumis par*

**Mathieu Maugan**

**Jacob Matte**

**Gab Louis-Seize**

**Adriano Giles**

**Chadi El Hamdouchi**

**Rahima Daher**

Université d'Ottawa

19 février 2023

#### **Table des matières**

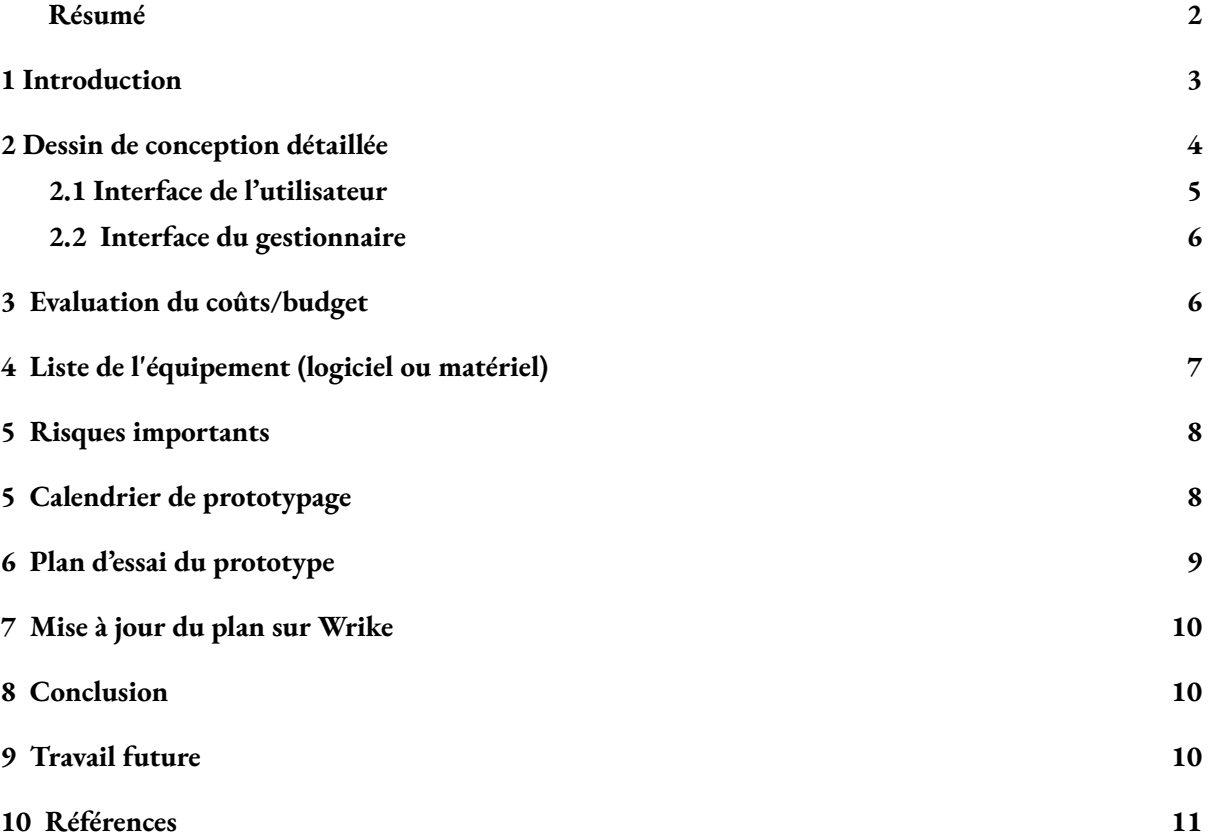

#### <span id="page-3-0"></span>**Résumé**

Dans ce livrable intitulé "Plan et coût du projet" notre équipe va créer le plan qu'on devra suivre pour notre projet de conception. Nous inclurons également des méthodes de travail pour pouvoir réaliser nos prototypes. On va aussi estimer le coût de tous les matériaux et composantes dont on aura besoin pour notre projet de conception ainsi que le plan de notre premier essai et les étapes qu'on va devoir suivre.

Notre première section portera sur les dessins de conception détaillée de notre application. Cette section est divisée en plusieurs parties pour regrouper toutes les caractéristiques de notre application en détail.

La deuxième section détaillera l'évaluation du coût et du budget de notre application sous forme d'un tableau. Celui-ci va comprendre une estimation des coûts pour toutes les composantes et matériaux (même s'ils sont 0\$).

Pour la troisième section, on va créer une liste de l'équipement (logiciel ou matériel) nécessaire pour construire chaque prototype

Dans la cinquième section, on discutera créer une calendrier, une liste des risques importants reliés au projet et le plan de contingences pour atténuer les risques critiques qui sont raisonnablement probables, en plus de la mise à jour du plan de projet.

## <span id="page-4-0"></span>**1 Introduction**

Ce livrable passe en revue toutes les informations pertinentes liées au prototypage. La liste des équipements, les coûts et les risques du projet ainsi qu'un plan de test du prototypage seront discutées dans ce livrable. Nous allons générer l'idée du concept final pour notre produit. Notre application sera conçue à l'aide d'un prototype qu'on pense qui répond le mieux aux exigences du client. À la fin de ce document, un plan clair et détaillé sera mis en place pour tester notre prototypage et prendre les mesures appropriées pour analyser et améliorer certains composants de la conception.

### <span id="page-5-0"></span>**2 Dessin de conception détaillée**

À la suite de la deuxième rencontre avec le client pendant le laboratoire nous avons pu revoir et améliorer nos premiers dessins du concept initial à l'aide de ses précieux commentaires. Ainsi, dans cette section vous pourrez consulter nos dessins de conception qui seront divisés en sous-section.

Dans la première sous-section intitulée interface de l'utilisateur nous avons développé un peu plus nos concepts initiaux de l'application. Nous avons décidé de nous concentrer plus sur le service de messagerie sur l'application lui-même que les autres composantes qu'on a ajouté. Alors dans la *figure 1* pour développer la messagerie, sur le bouton messages de l'application il y aura la possibilité que les locataires répondent à des questionnaires quant à leur gestion de leur immeuble par exemple envoyer par les gestionnaires. Il y aura aussi l'option des messages directs. Quand on clique sur ce bouton il y aura des alertes, une barre de recherche, les messages qui pourront être vu en changeant l'interface de lus à non lus, ainsi que la date et le temps des notifications des messages. Dans la *figure 2* l'écran d'accueil est développé pour donner une idée au client à ce que l'application pourrait avoir l'air. Bien entendu les couleurs que nous avons choisies pour nos dessins ne sont pas les couleurs qu'on aura à notre prototype final car il faut représenter l'esthétique de la LCO. Donc, il y aura une barre de recherche pour rechercher n'importe quelle fonction de l'application pour aider à la naviguation, des icônes des différentes fonctions de l'application, ce qui aide à la compréhension et finalement une page de mise à jour pour que les utilisateurs voient les notifications plus rapidement.

Dans la deuxième sous-section intitulé interface du gestionnaire nous avons conçu ce que nous croyons que cette interface devrait avoir l'air. Lors de la rencontre avec le client il nous a mentionner cette partie de l'application que nous avions totalement négliger. Donc à l'aide de ces commentaires nous avons conçu cette nouvelle interface. Cette interface est du coté esthétique un peu plus sobre que celle de l'utilisateur car pour les gestionnaires l'esthétisme est moins importants. Alors, dans la *figure 3* il y a un bouton pour les notifications, un pour les communautés donc avec cette fonction les gestionnaires peuvent communiquer et avoir des informations sur leur locataires dans leur communautés. Il y a aussi un bouton paramètre pour se déconnecter, changer la langue etc. Finalement ont a développer plus en détail la fonction d'envoyer des messages aux locataires, alors le gestionnaire n'a qu'a identifier sa communauté ou ses locataires, taper le message et il peut décider quand le message va être envoyer, sa duré, sa fréquence etc. La rencontre avec le client et sa rétroaction nous a vraiment aider à concevoir cette partie de la conception.

## <span id="page-6-0"></span>**2.1 Interface de l'utilisateur**

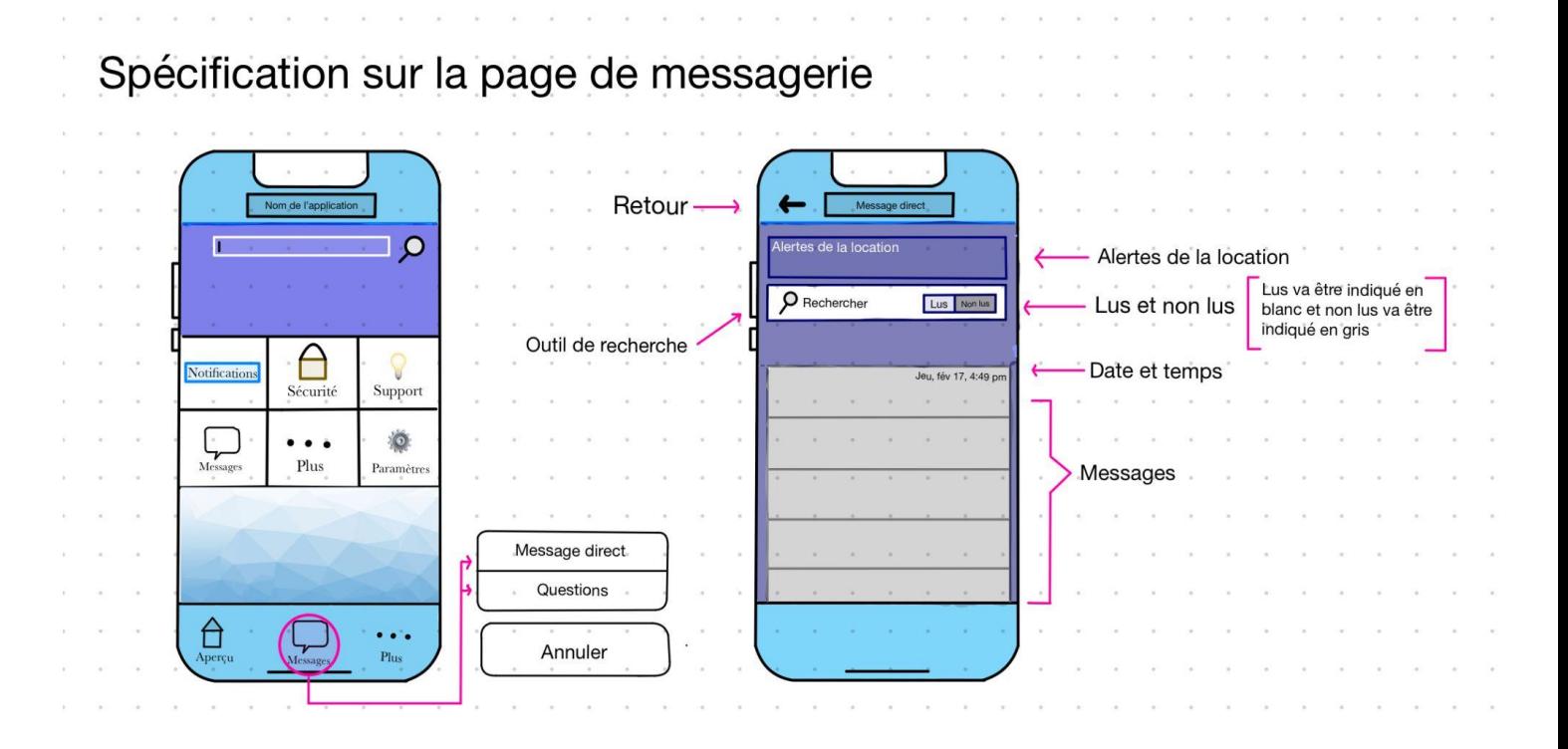

*Figure 1*

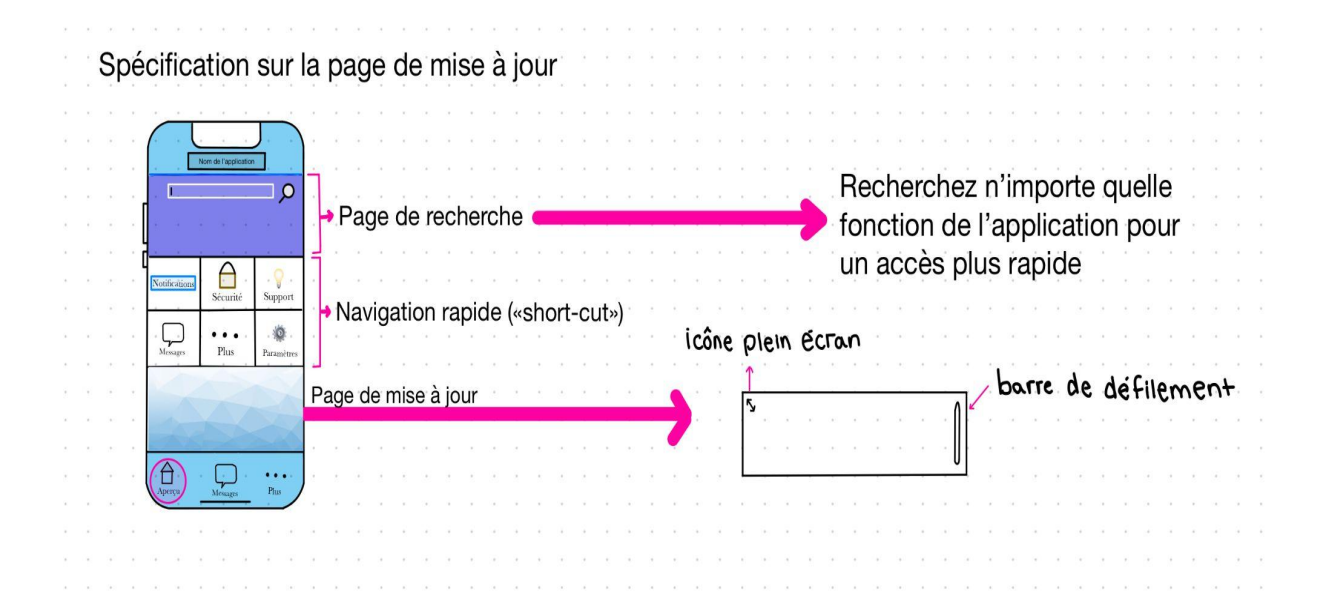

*Figure 2*

#### <span id="page-7-0"></span>**2.2 Interface du gestionnaire**

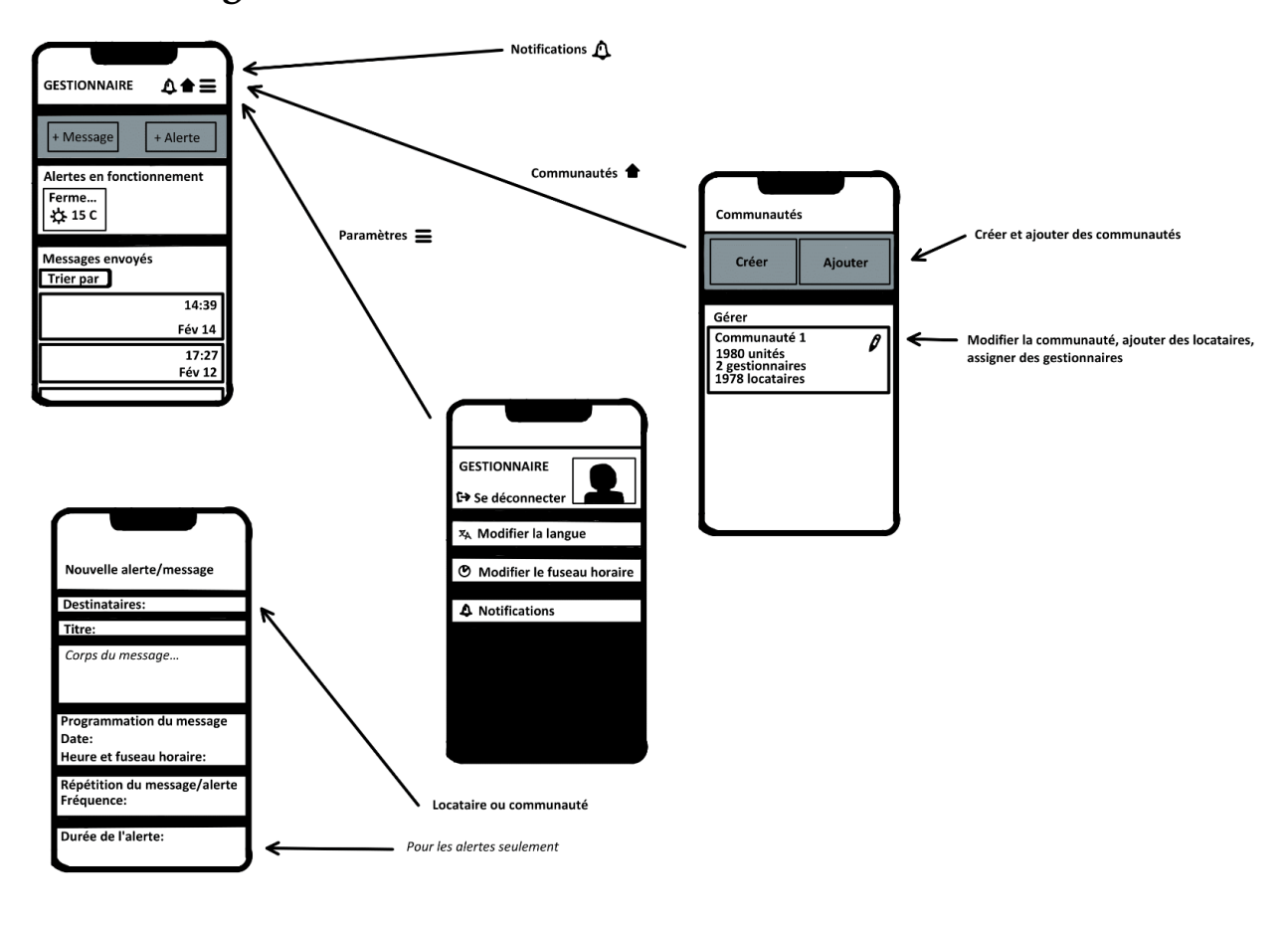

*Figure 3*

## <span id="page-7-1"></span>**3 Evaluation du coûts/budget**

Dans notre évaluation du coûts nous avons répertorié tous les détails nécessaires pour établir un budget final à notre application. Étant donné que notre projet est fortement basé sur un logiciel, la conception de notre projet n'a aucun coût. Les logiciels que nous allons utilisés sont disponible au téléchargement gratuiut et il en va de même pour toutes les fonctionnalités supplémentaires (équipement) nécessaires à l'installation pour compléter ce projet.

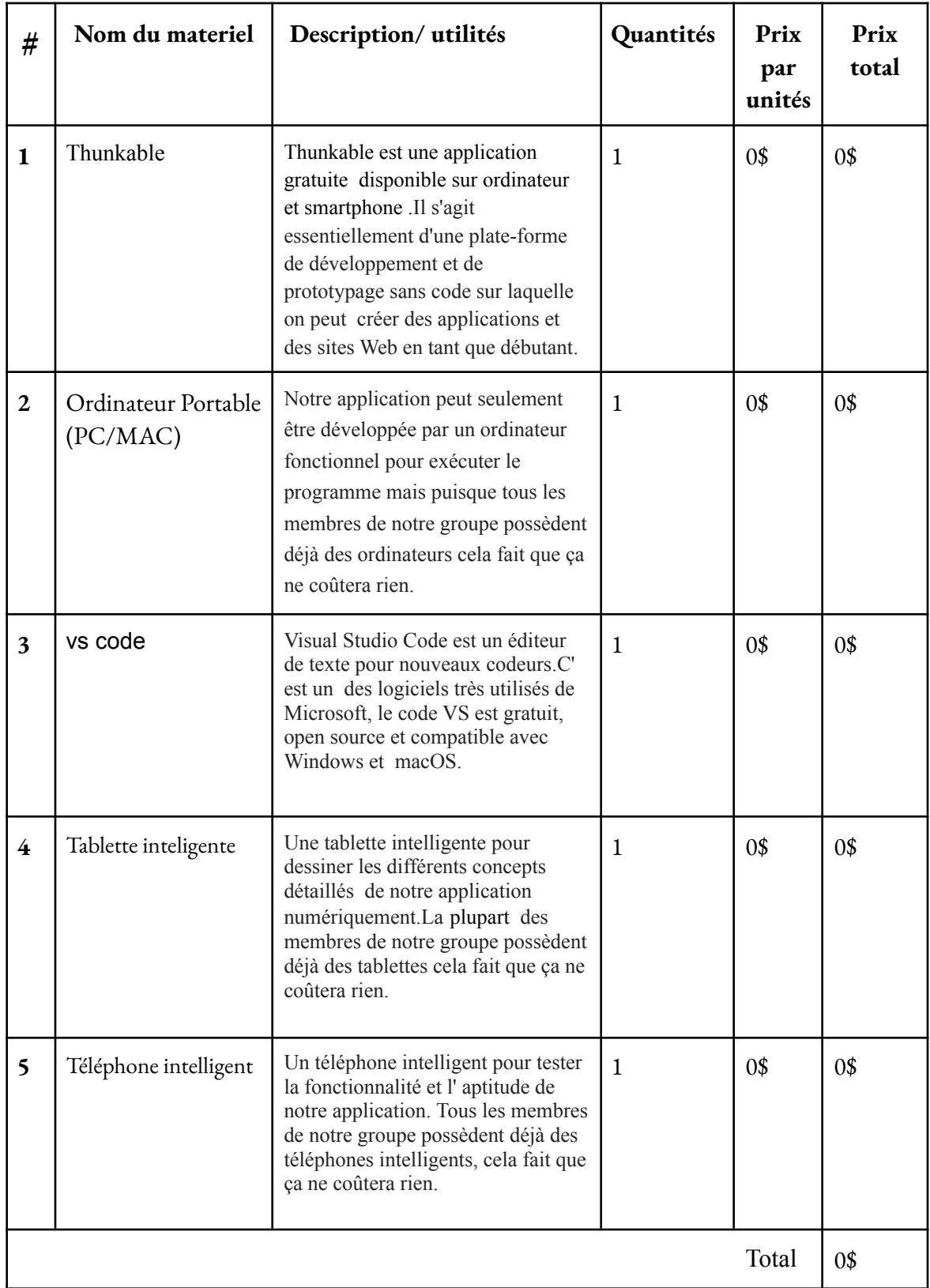

## <span id="page-9-0"></span>**4 Liste de l'équipement (logiciel ou matériel)**

Ceci est la liste de tout le matériel ou logiciel qui nous semblent être utile pour la réalisation de nos 3 prototypes ainsi que pour notre conception finale de notre application que nous allons créér :

-Ordinateur -Tablette inteligente -Téléphone intelligent -Application ou site web en ligne pour prendre des notes -Vs code -Thunkable

## <span id="page-9-1"></span>**5 Risques importants**

En ce qui concerne les risques liés au projet, les principaux risques seraient une défaillance dans la structure du code qui entraînerait un résultat incorrect. Exemples : ne pas afficher la page associée à une certaine fonctionnalité, un problème avec le code thunkable, etc. Un plan de secours pourrait impliquer un système qui envoie une alerte à la personne qui exploite le logiciel, pour tout type d'erreur de fonctionnement. Il y aurait aussi certains événement qu'on pourrait prévenir comme des retards ou des imprévus. Pouvoir identifier ces risques va nous permette de respecter le plan et de créér un plan pour pouvoir les résoudre.

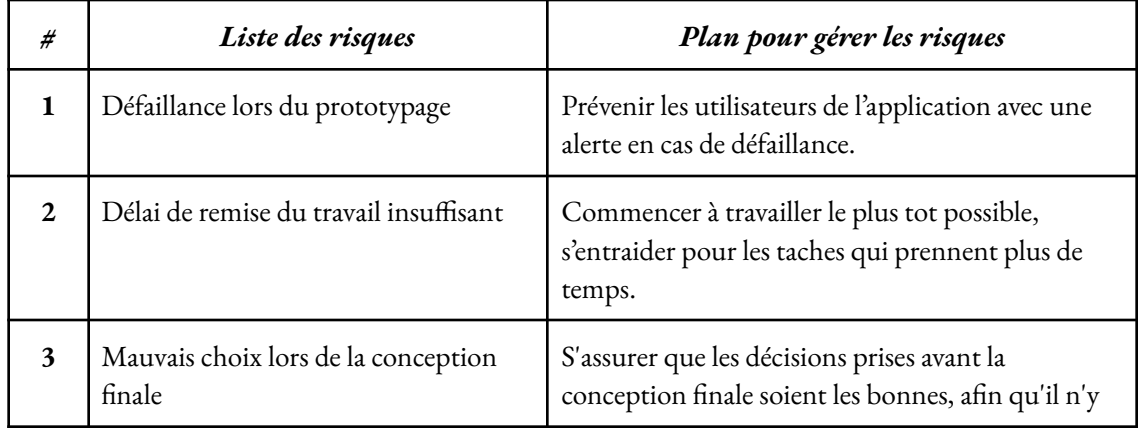

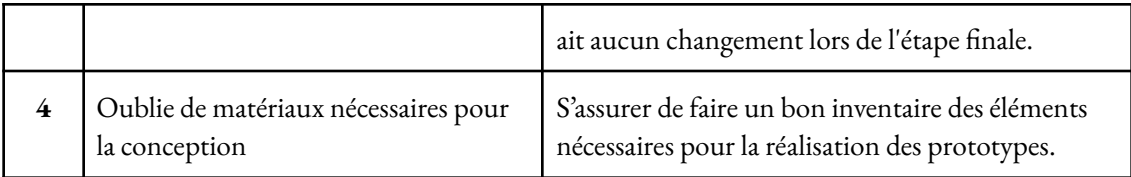

# <span id="page-10-0"></span>**5 Calendrier de prototypage**

Dans cette section, vous pourrez consulter la planification de notre projet sur quatre semaines. Le tableau est divisé pour présenter les étapes à suivre pour chaque prototype, leur temps et les dépendances.

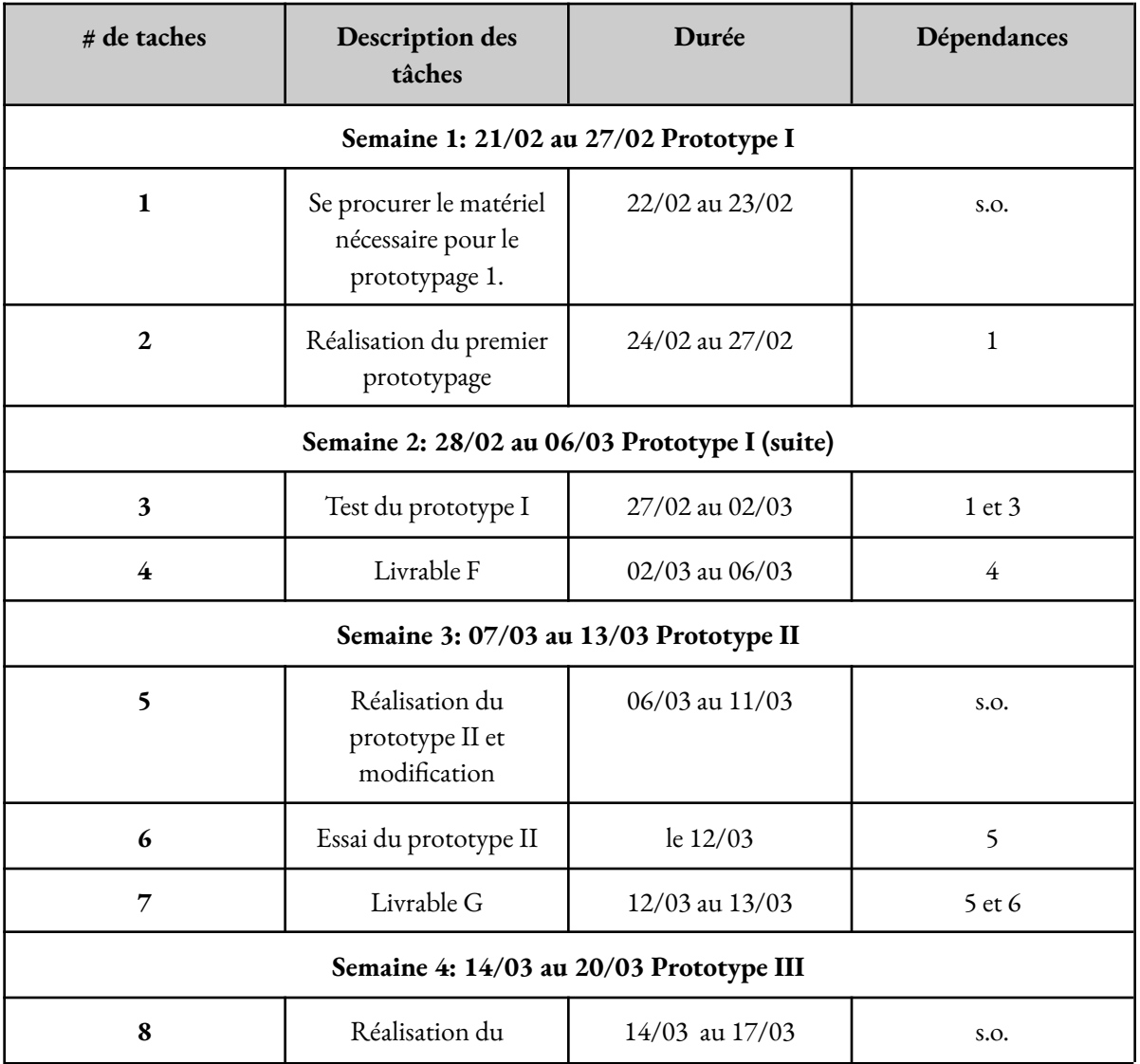

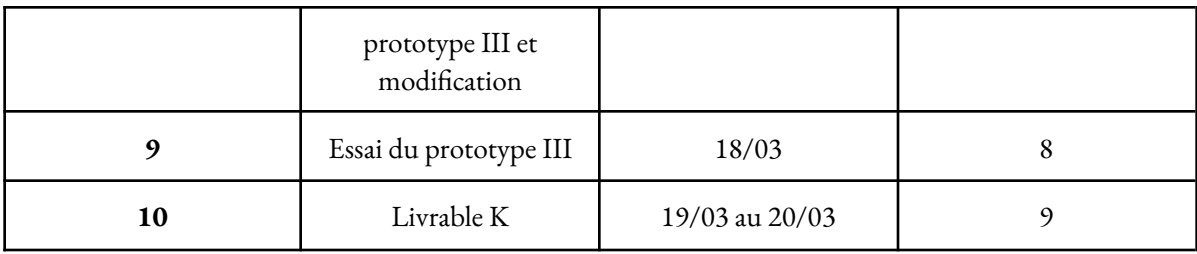

# <span id="page-11-0"></span>**6 Plan d'essai du prototype**

Le plan de test suivant sera exécuté au cours des deux prochaines semaines. Notre équipe tiendra des réunions au cours desquelles nous discuterons et suivrons chaque étape du plan de prototypage afin de nous assurer que tout se déroule correctement. Une fois que nous saurons que notre code fonctionne, nous testerons l'application. En suivant ce processus, nous pourrons résoudre tout problème potentiel qui pourrait apparaître en cours de route.

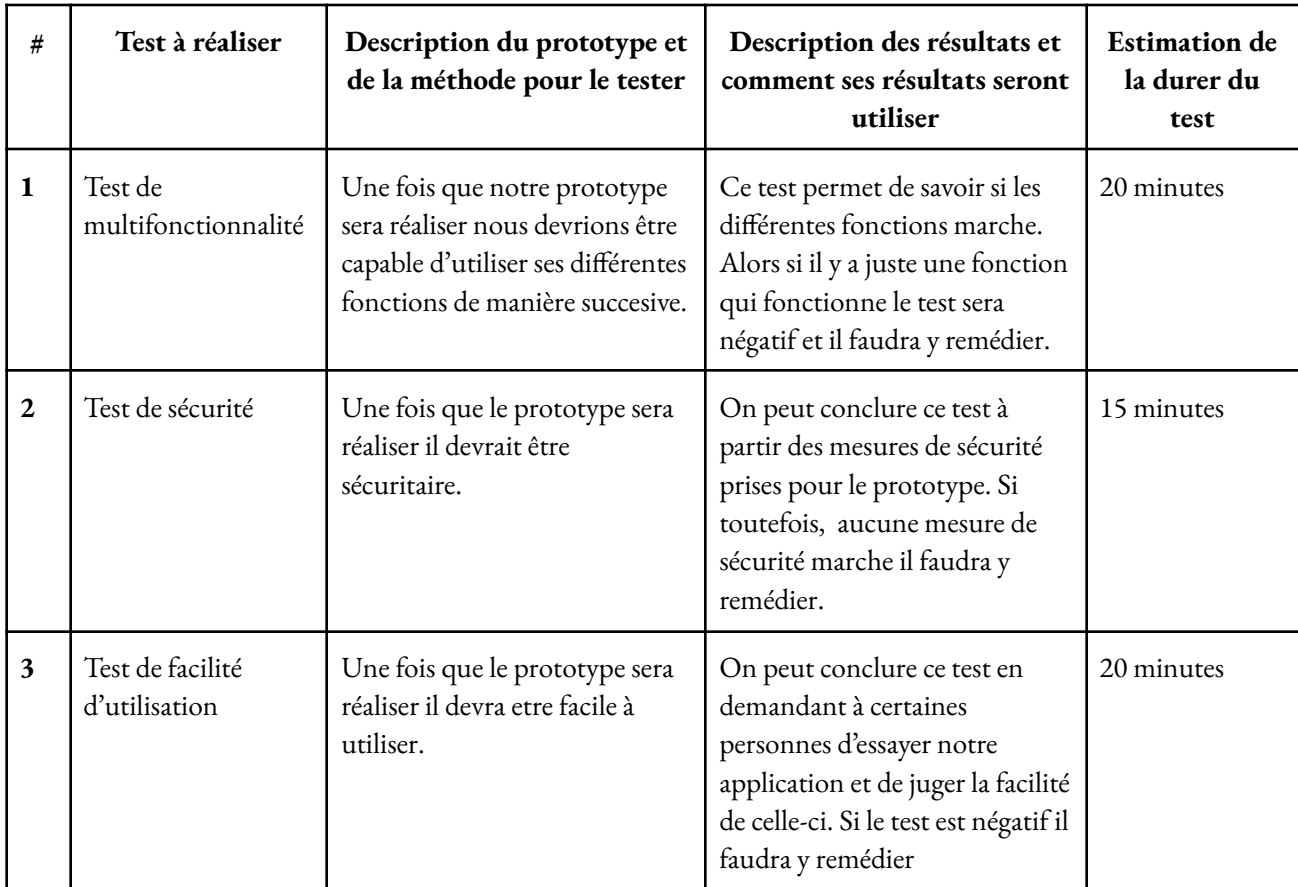

#### Mar 2023<br>3-4 5-11 Apr 2023 May 202  $15 - 21$  $29-4$  $12 - 18$  $19 - 25$  $12-18$   $19-25$  $16-22$  23-29  $8 - 14$  $22 - 28$  $26 - 1$  $9 - 15$ **日FC12** Months  $\sqrt{ }$  + Identification des besoins / PD-B · Mathieu M. +5 Soumission PD-B · jacob m Critères de Conception / PD-C · Chadi El H. +5 Soumission PD-C · jacob m. Conceptualisation / PD-D · Gabriel L. +5 Soumission PD-D · jacob m. P-Préparation rencontre client 2 · Mathieu M. +5 Rencontre client 2 · Rahima D. +5 Formation d'équipe et contrat / PD-A · Mathieu M. +5 Soumission PD-A · Chadi El H. +5 Plan et coût du projet / PD-E · Mathieu M. +5 Recontre groupe 15 Feb · jacob m. +5 Soumission PD-E · jacob m Prototype 1 et rétraction / PD-F Soumission PD-F Prototype 2 et rétroaction / PD-G Soumission PD-G Prototype 3 et rétroaction / PD-H

# <span id="page-12-0"></span>**7 Mise à jour du plan sur Wrike**

Lien de l'instantané:

[https://www.wrike.com/frontend/ganttchart/index.html?snapshotId=uQbX8LsHTKzzquwV9g](https://www.wrike.com/frontend/ganttchart/index.html?snapshotId=uQbX8LsHTKzzquwV9gYfd9Vr0Oqc8Nnh%7CIE2DSNZVHA2DELSTGIYA) [Yfd9Vr0Oqc8Nnh%7CIE2DSNZVHA2DELSTGIYA](https://www.wrike.com/frontend/ganttchart/index.html?snapshotId=uQbX8LsHTKzzquwV9gYfd9Vr0Oqc8Nnh%7CIE2DSNZVHA2DELSTGIYA)

# <span id="page-12-1"></span>**8 Conclusion**

Dans le cadre de ce projet, nous avons sélectionné les concepts qui seront utilisés pour le développement du prototype final; on a inclus des images et des diagrammes pour aider à la visualisation. De plus, un plan détaillé pour la réalisation des essais de prototype a été créé ainsi qu'une liste pour définir les possibles risques, ce qui devrait aider à les réduire et à compléter nos trois prototypes à temps. Finalement, nous avons réalisé les recherches nécessaires pour estimer le coût direct de notre projet ainsi que le coût de l'équipement dont on aura besoin.

# <span id="page-12-2"></span>**9 Travail future**

À la suite de notre travail sur la planification de notre projet et l'estimation des coûts, nous allons travailler sur le développement de nos prototypes et les essais respectifs pour tester leur fonctionnement. En analysant la deuxième rencontre, nous avons identifier les attentes que le client a pour l'application, nous allons donc projeter ces attentes dans les prochains prototypes. Pendant cette période, nous travaillerons également sur le plan du deuxième prototype.